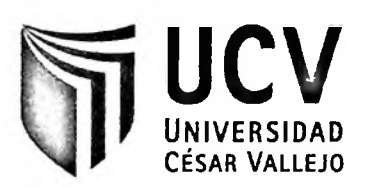

# **FACULTAD DE CIENCIAS EMPRESARIALES ESCUELA ACADÉMICO PROFESIONAL DE ADMINISTRACIÓN**

# GESTIÓN DE CRÉDITO CAPITAL DE TRABAJO Y LA TOMA DE DECISIÓN DEL CLIENTE MYPE EN MIBANCO SJL - 2013

## **TESIS PARA OBTENER EL TITULO PROFESIONAL DE:** LICENCIADO EN ADMINISTRACIÓN

**AUTORA:** ANA MARIA CHAVEZ GODOY

**ASESOR:**

MG. TERESA GONZALES MONCADA

**LINEA DE INVESTIGACIÓN:** GESTIÓN PARA LAS MICRO Y PEQUEÑAS EMPRESAS

**LIMA - PERÚ**

**2014**

PÁGINAS DEL JURADO

Eco. CÉSAR CIFVENTES LA ROSA

Mg. ORLANDO MARQUEZ CARO Secretario

CPC. GENARO EDWINSANDOVAL NIZAMA **Vocal** 

### **DEDICATORIA**

<span id="page-2-0"></span>A mis padres de quienes siempre recibo su apoyo y amor incondicional.

A mis hermanos quienes con sus consejos siempre fomentan en mí el deseo de superación.

#### **AGRADECIMIENTO**

 $\mathcal{L}_{\rm{B}}$  . The set of  $\mathcal{L}_{\rm{B}}$ 

<span id="page-3-0"></span>Agradezco a Dios quien ha permitido que me rodee en este tiempo de personas maravillosas de quienes he recibido su apoyo incondicional y la motivación que he necesitado en este tiempo.

A nuestros catedráticos de la Universidad Cesar Vallejo por apoyarnos en esta difícil y ardua tarea de investigación.

### <span id="page-4-0"></span>**DECLARACIÓN DE AUTENTICIDAD**

Yo Chávez Godoy Ana María con DN1 N9 44120596, a efecto de cumplir con las disposiciones vigentes consideradas en el Reglamento de Grados y Títulos de la Universidad César Vallejo, Facultad de Ciencias Empresariales Escuela de Administración, declaro bajo juramento que toda la documentación que acompaño es veraz y auténtica.

Así mismo, declaro también bajo juramento que todos los datos e información que se presenta en la presente tesis son auténticos y veraces.

En tal sentido asumo la responsabilidad que corresponda ante cualquier falsedad, ocultamiento u omisión tanto de los documentos como de información aportada por lo cual me someto a lo dispuesto en las normas académicas de la Universidad César Vallejo.

San Juan de Lurigancho, Septiembre del 2014

CHAVEZ GODOY ANA MARIA

#### <span id="page-5-0"></span>**PRESENTACIÓN**

Señores miembros del Jurado:

En cumplimiento del Reglamento de Grados y Títulos de la Universidad Cesar Vallejo presento ante ustedes la Tesis Titulada *"Gestión de Crédito Capital de Trabajo* y *la Toma de Decisión del Cliente Mype en Mibanco SJL - 2013",* la misma que someto <sup>a</sup> vuestra consideración <sup>y</sup> espero que cumpla con los requisitos de aprobación para obtener el título Profesional de Licenciado en Administración.

ANA MARIA CHAVEZ GODOY

### **ÍNDICE**

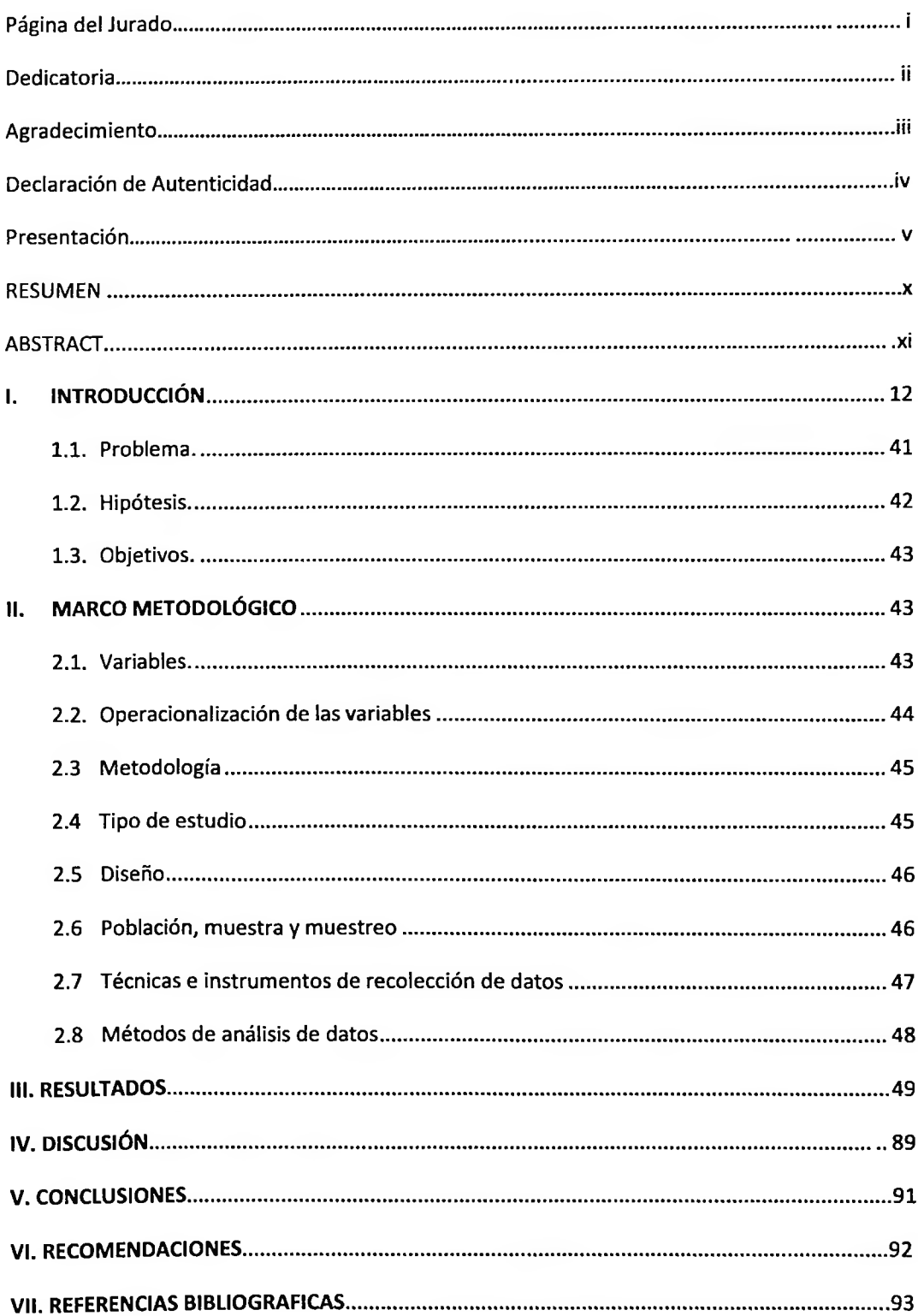

### ÍNDICE DE CUADROS, TABLAS Y GRÁFICOS

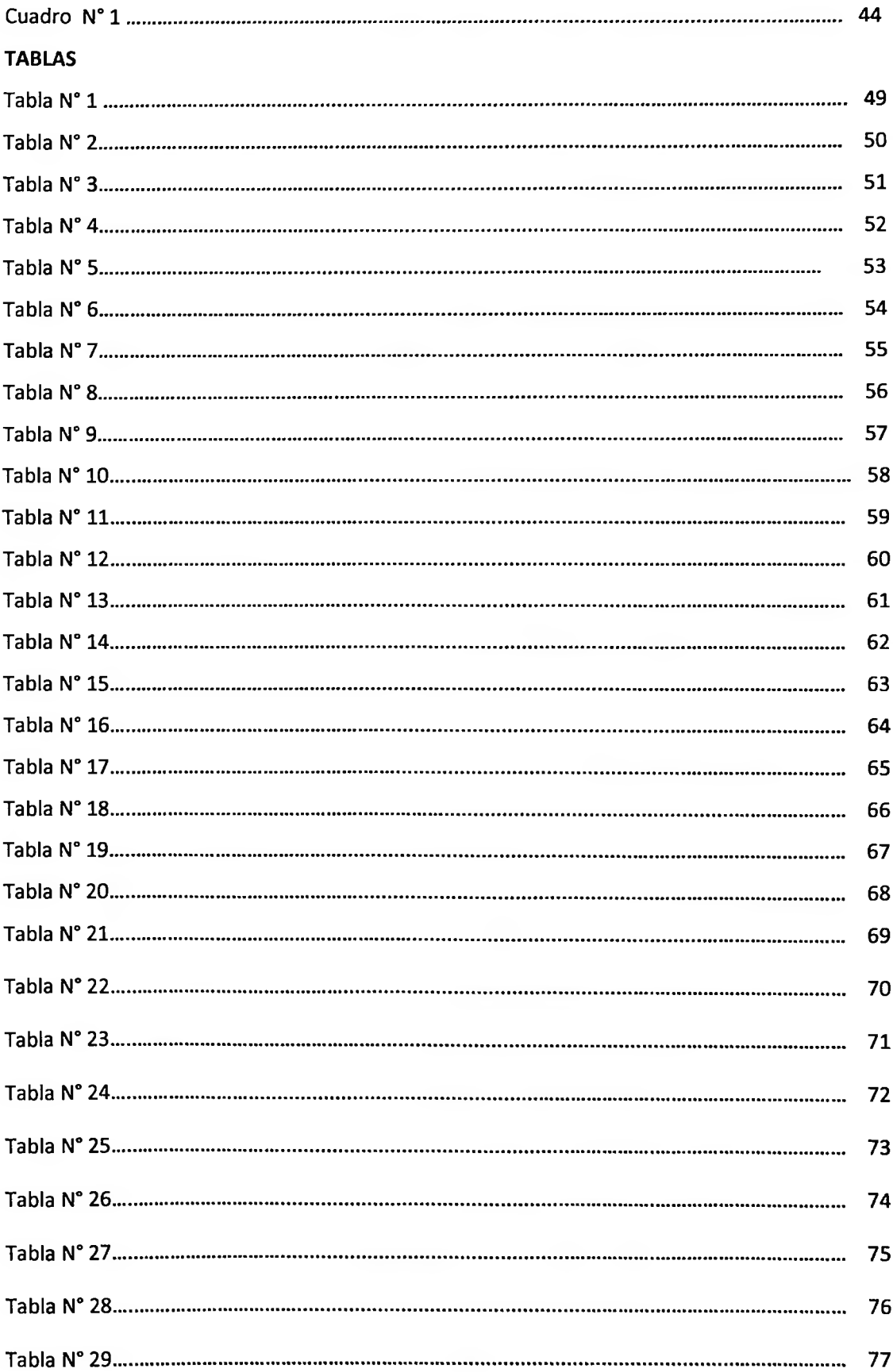

ý.

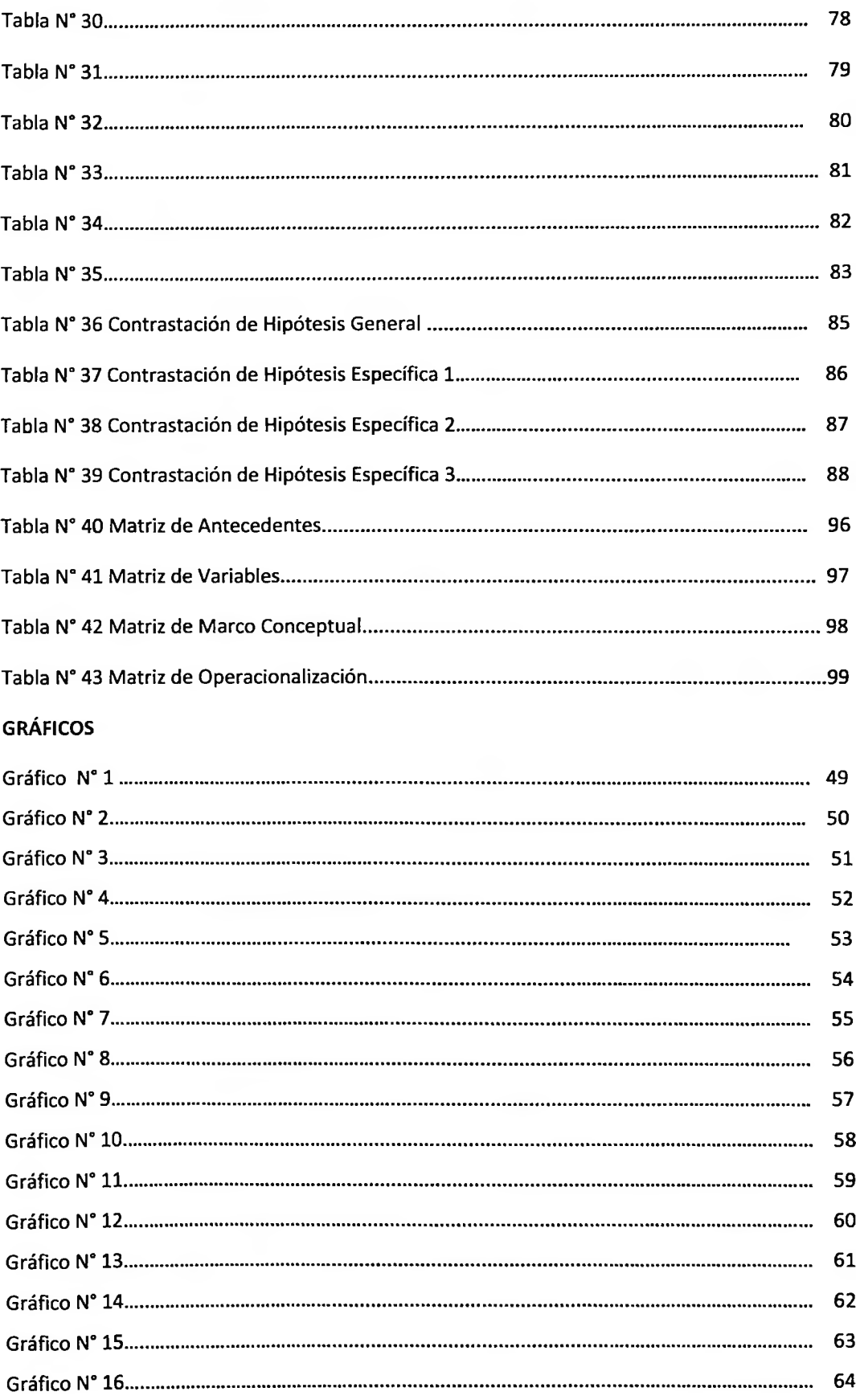

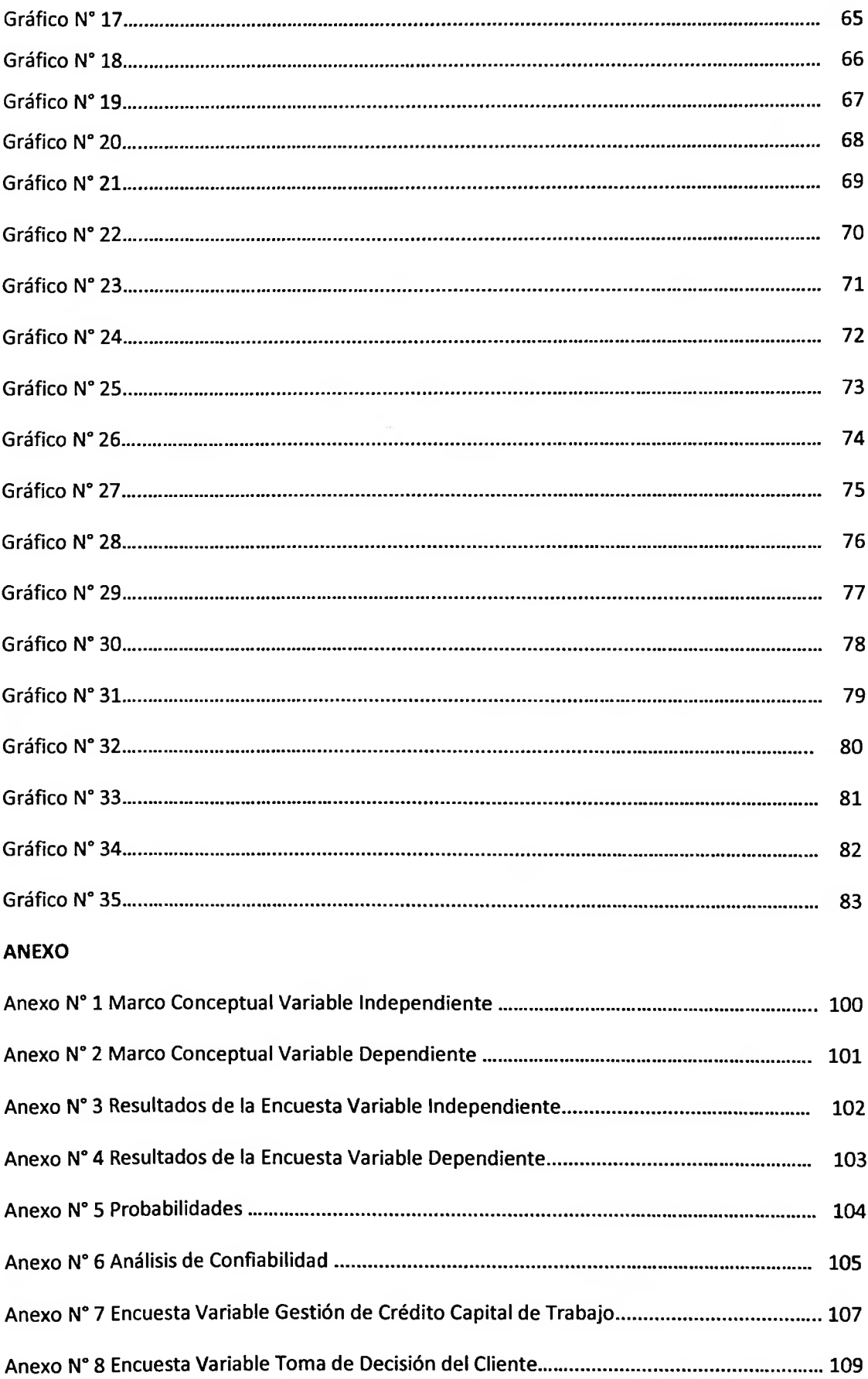

#### <span id="page-10-0"></span>**RESUMEN**

En el presente estudio de investigación titulado "Gestión de Crédito Capital de Trabajo y la Toma de decisión del cliente Mype en Mibanco SJL -2013", se pudo constatar que existe relación de dependencia entre las variables dependiente e independiente y sus elementos respectivos. El objetivo general fue identificar la relación existente entre la gestión de crédito capital de trabajo y la toma de decisión del cliente. Comprende dos variables: Variable Independiente X: Gestión de Crédito Capital de trabajo según *Muhammod Yunus (2007),* hace referencia a los elementos; Factor Social, Seguridad, Desarrollo Empresarial; y la variable dependiente Y: Toma de Decisión del Cliente según *(Stonner J., Freeman R., Gilbert D.; 2010; 267:268),* siendo sus elementos: Organización y Planificación. El tipo de estudio fue el descriptivo correlaciona! por darnos una información diagnostica y por el grado de dependencia de una variable a otra. El diseño de estudio fue de corte transversal (no experimental).

La población está conformado por 400 personas, se aplica a una muestra de 264 clientes mediante encuesta a fin de tener un resultado más exacto; cuentan con la validez de contenido mediante el juicio de expertos.

La medición se hizo a través de la Escala de Likert, que mide de 1 a 5, obteniendo un grado de confiabilidad Muy Alta (0.8) mediante el Alfa de Cronbach lo que reflejó el nivel de confiabilidad del instrumento utilizado. El software utilizado fue el SPSS V20, demostrando que la Gestión de Crédito Capital de Trabajo se relaciona significativamente con la Toma de Decisión del Cliente Mype y con el cual se pudo hacer la discusión, conclusiones y recomendaciones.

**Palabra Clave:** Crédito Capital de Trabajo.

Toma de Decisión del Cliente.

#### <span id="page-11-0"></span>**ABSTRACT**

ln this research study entitled "Managing Working Capital Credit and Customer Decisión making in MÍBanco SJL Mype -2013", it was found that there is <sup>a</sup> relationship of dependency between the independent and dependent variables and their respective elements. The overall objective was to identify the relationship between the management of credit and working capital decisión making of the customer. It comprises two variables: Independent Variable X: Credit Management Working capital as Muhammad Yunus (2007) refers to the elements; Social Factor, Security, Business Development; and the dependent variable Y: Customer Decision Making by (Stonner J., R. Freeman, Gilbert D .; 2010, 267: 268), and its elements: Organization and Planning .The type of study was descriptive correlational information by giving us <sup>a</sup> diagnosis and the degree of dependence of one variable to another. The study design was cross-sectional (not experimental).

The population is made up of 400 people, is applied to a sample of 264 customers through survey to obtain a more accurate result; have content validity by expert judgment.

The measurement was made through the Likert Scale, which measures from 1 to 5, obtaining <sup>a</sup> degree of reliability Very High (0.8) using the Cronbach Alpha which reflected the level of reliability of the instrument used. The software used was SPSS V20, demonstrating that Credit Management Working Capital is significantly related to the Customer Decisión Making Mype and which could make the argument, conclusions and recommendations.

Keywords: Working Capital Credit Customer Decisión Marking